# **IDAES Advanced Model Development**

Chinedu Okoli<sup>a</sup>, Miguel Zamarripa<sup>a</sup>, Andrew Lee<sup>a</sup>, Paul Akula<sup>b</sup>, Anca Ostace<sup>b</sup>, Jaffer Ghouse<sup>a</sup>, Debangsu Bhattacharyya<sup>b</sup>, David Miller<sup>a</sup> <sup>a</sup> National Energy Technology Laboratory, Pittsburgh, PA; <sup>b</sup> West Virginia University, Morgantown, WV

## **Sandia National** Laboratories

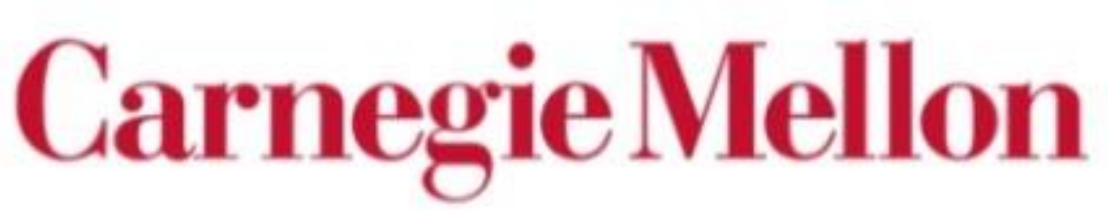

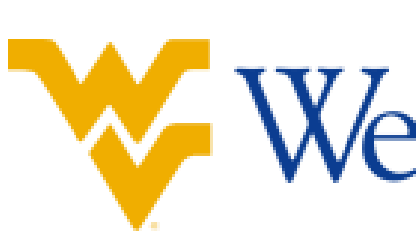

## WestVirginiaUniversity

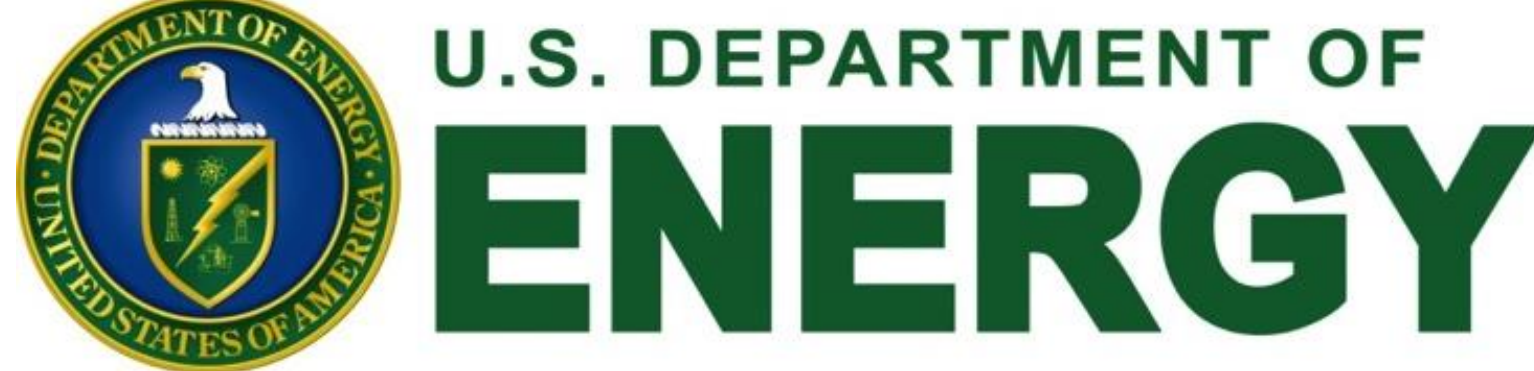

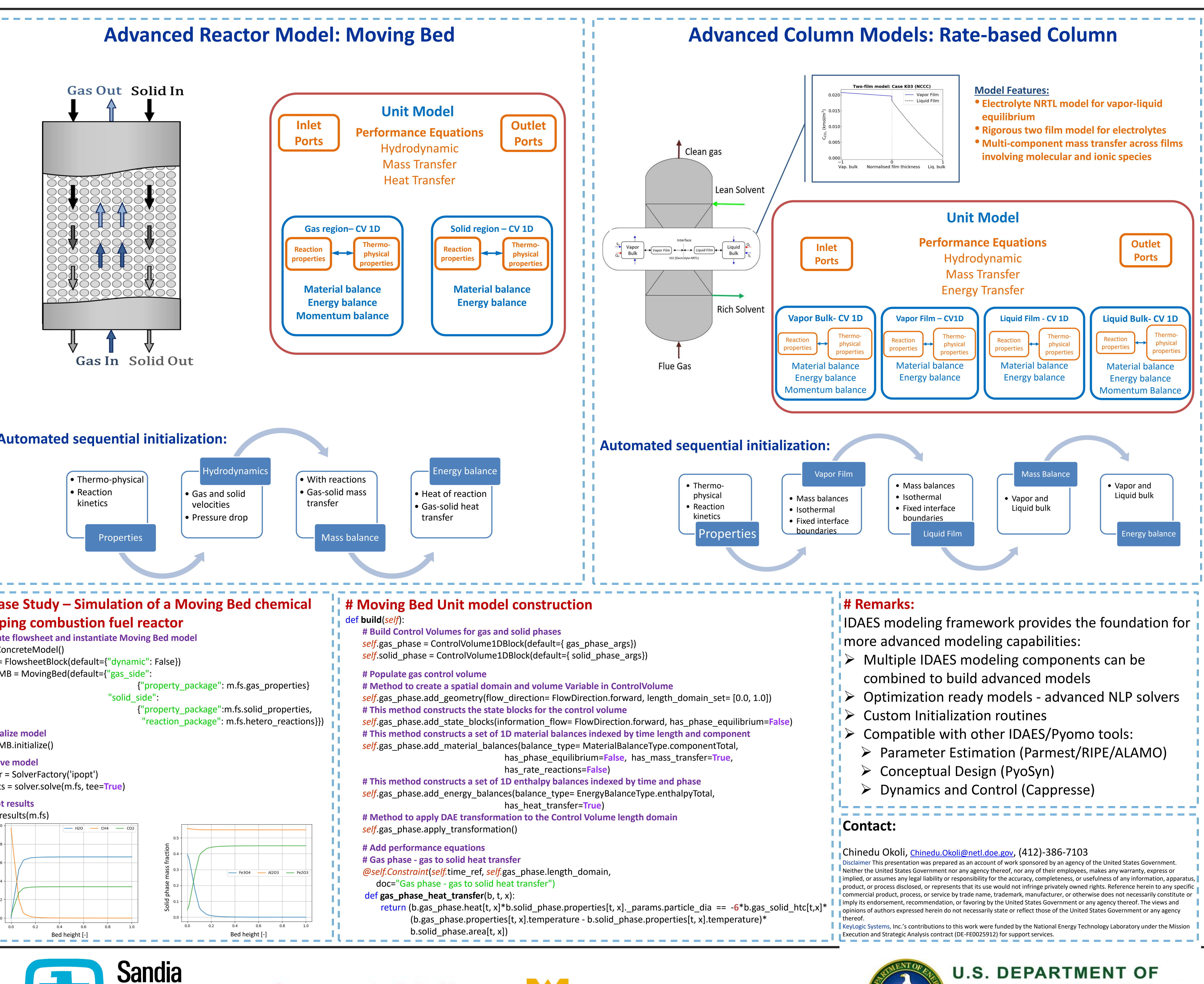

#### **PROPERTY BLOCKS**

- Implemented as modular blocks
- Inlet/Outlet ports allowing unit models to be applied to advanced processes
- Flexible formulation of equations, **for example**:
- $h = f(T, x)$   $P_{sat} = f(T)$  $V = f(T, P, x)$

 $Cp = f(T)$  $y_i = K_i x_i$ 

 $r = f(T, P, x)$ 

- Defined via the property package.
- Can connect to any other Port with the same members automatically
- Translator blocks to connect Ports with different state variables

#### **PORTS**

### **CONTROL VOLUMES**

- Custom initialization routines
- IDAES is developing for solving complex models
- Decomposition solvers
- Reliability and convergence tools

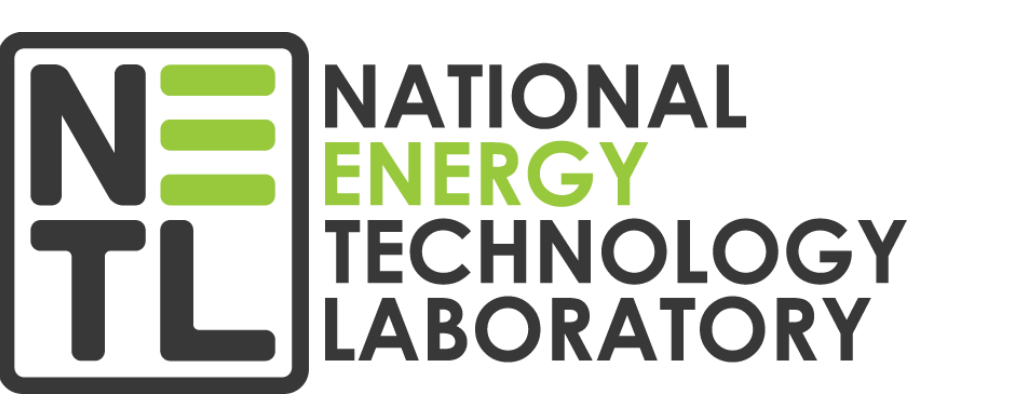

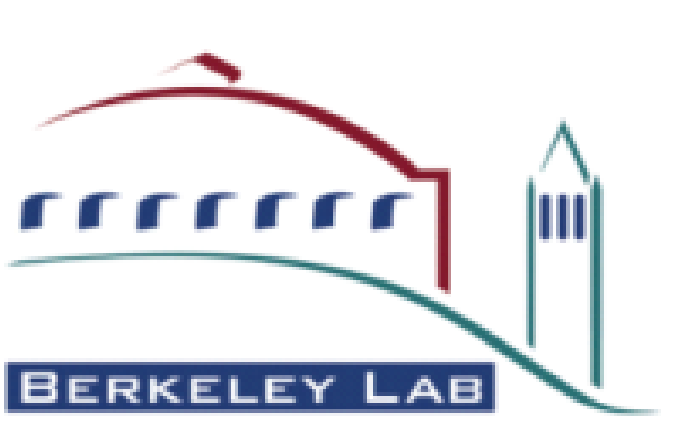

#### **INITIALIZATION**

IDAES Unit **Model Library** provides basic unit models (i.e. mixers, splitters, flash drums) that can be used as building **blocks** for more **complex models**.

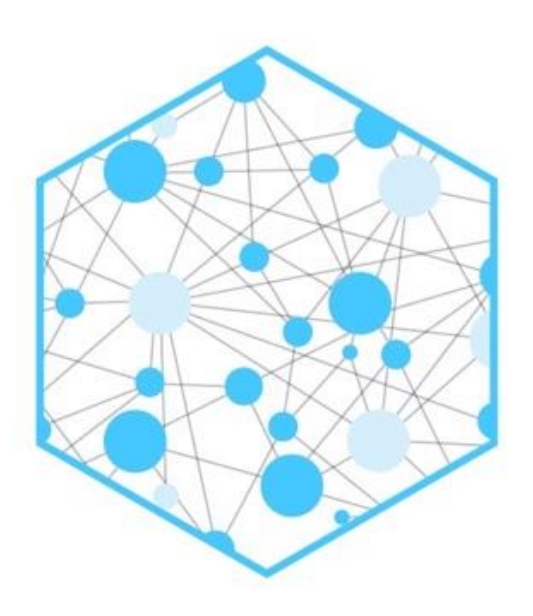

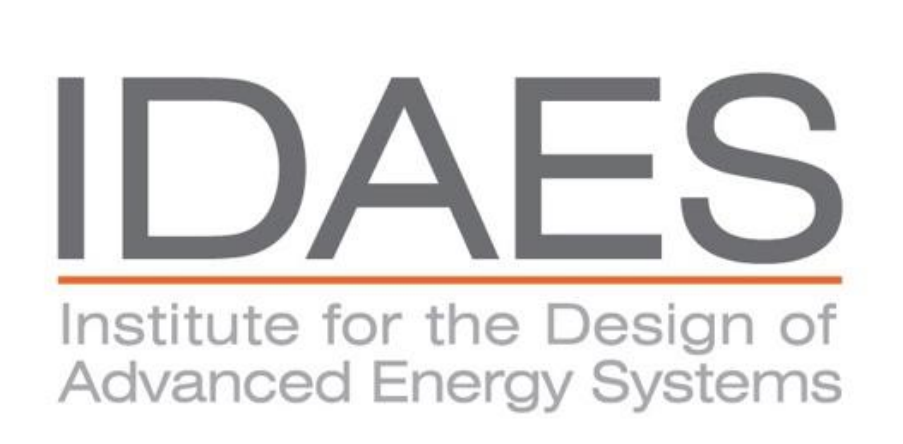

## **Advanced Model Development Tools**

#### **UNIT MODEL LIBRARY**

m.fs.MB.initialize()

- Three types of Control Volumes available for different applications
	- 0-D (Inlet-Outlet type)
- 1-D (Pipes, PFRs)
- Static (Dead zones)
- Control Volumes can be connected together to form advanced unit models
- Prebuilt **methods** for common forms of **balance equations**:

- **# Solve model**
- 

**# Plot results** 

 $\mathbb{L}$ 

 $\mathbb{L}$ 

 $\mathbb{L}$ 

 $\mathbb{L}$ 

 $\mathbb{L}$ 

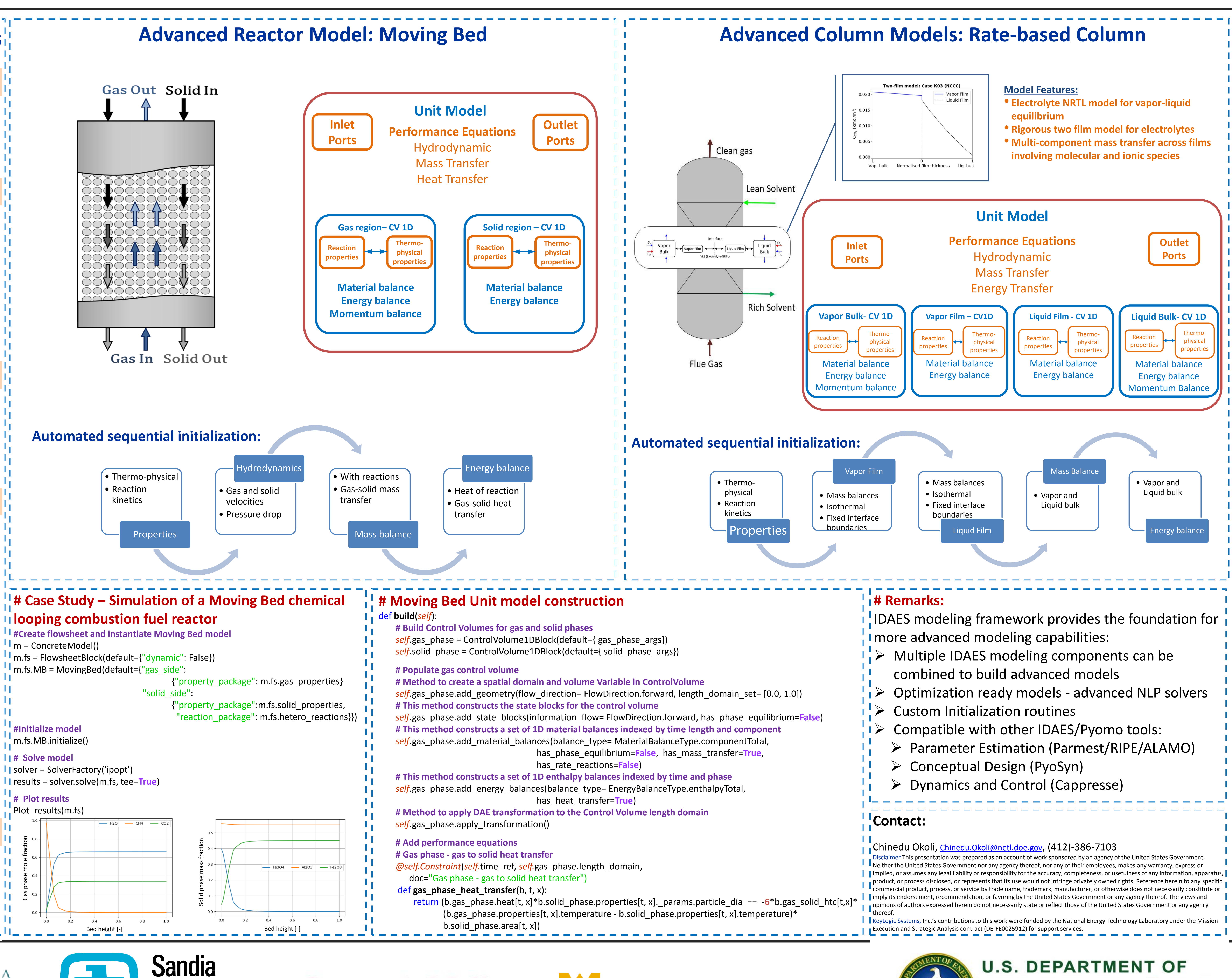

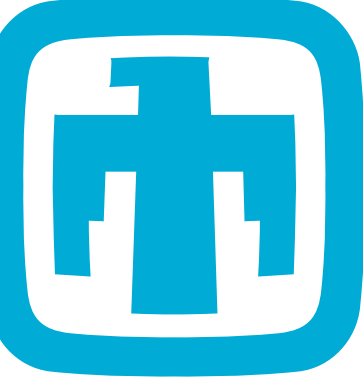

$$
\frac{\partial M_j}{\partial t} = F_{in,j} - F_{out,j} + N_{rxn,j} + N_{eq,j} + N_{phase,j}
$$

$$
\frac{\partial E}{\partial t} = H_{in} - H_{out} + Q + W
$$

$$
0 = P_{in} - P_{out} + \Delta P
$$